## Package 'postGGIR'

October 14, 2022

**Version 2.4.0.2** 

Date 2022-01-06

Title Data Processing after Running 'GGIR' for Accelerometer Data

Maintainer Wei Guo <wei.guo3@nih.gov>

#### Description

Generate all necessary R/Rmd/shell files for data processing after running 'GGIR' (v2.4.0) for accelerometer data. In part 1, all csv files in the GGIR output directory were read, transformed and then merged. In part 2, the GGIR output files were checked and summarized in one excel sheet. In part 3, the merged data was cleaned according to the number of valid hours on each night and the number of valid days for each subject. In part 4, the cleaned activity data was imputed by the average Euclidean norm minus one (ENMO) over all the valid days for each subject. Finally, a comprehensive report of data processing was created using Rmarkdown, and the report includes few exploratory plots and multiple commonly used features extracted from minute level actigraphy data.

#### URL <https://github.com/dora201888/postGGIR>

BugReports <https://github.com/dora201888/postGGIR/issues>

License GPL-3

Imports refund, denseFLMM, dplyr, xlsx, survival, stats, tidyr, zoo, ineq, cosinor, cosinor2, abind, accelerometry, ActCR, ActFrag, minpack.lm, kableExtra, GGIR

**Depends** R  $(>= 3.6.0)$ 

Suggests knitr, rmarkdown

Encoding UTF-8

ByteCompile true

Type Package

VignetteBuilder knitr

RoxygenNote 7.1.2

NeedsCompilation no

<span id="page-1-0"></span>Author Wei Guo [aut, cre], Andrew Leroux [aut], Vadim Zipunnikov [aut], Kathleen Merikangas [aut]

Repository CRAN

Date/Publication 2022-01-06 14:30:02 UTC

## R topics documented:

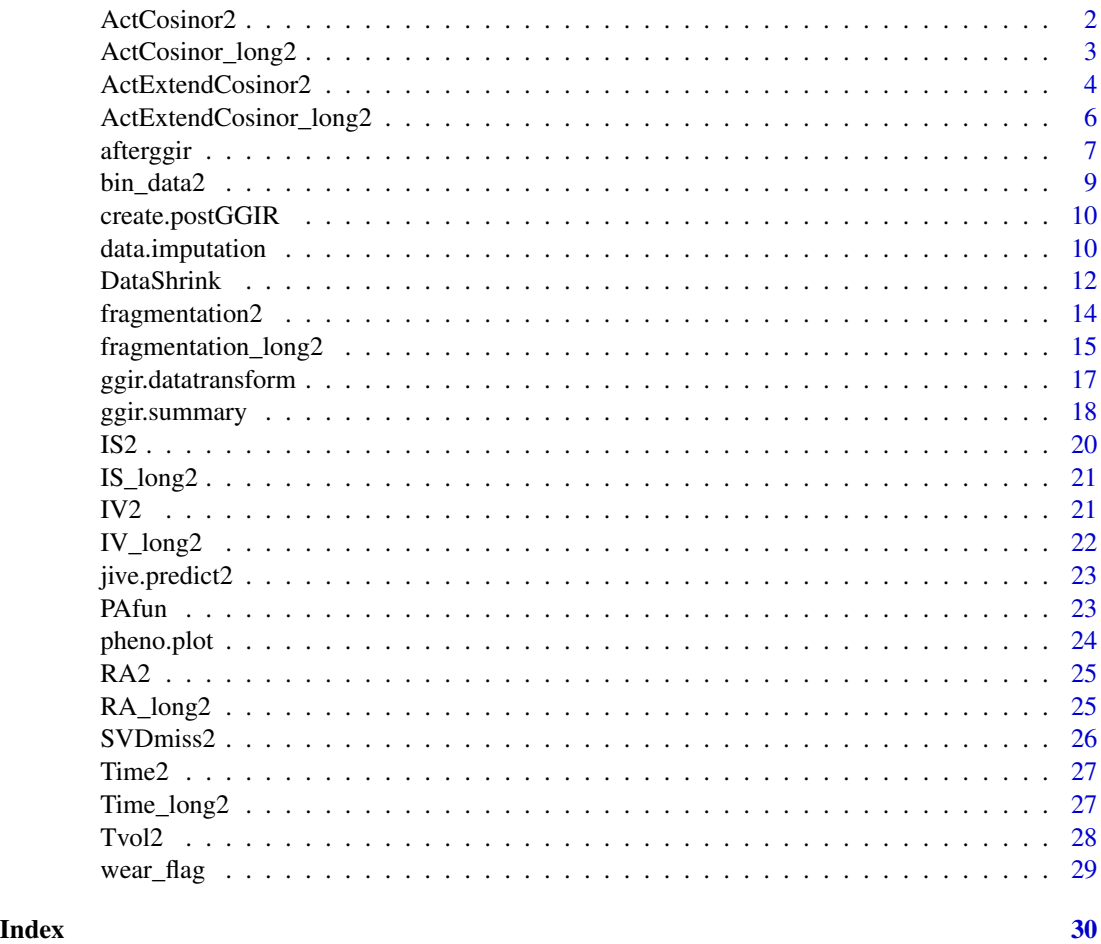

ActCosinor2 *Cosinor Model for Circadian Rhythmicity*

## Description

A parametric approach to study circadian rhythmicity assuming cosinor shape.

## <span id="page-2-0"></span>ActCosinor\_long2 3

## Usage

 $ActCosinor2(x, window = 1, n1440 = 1440)$ 

## Arguments

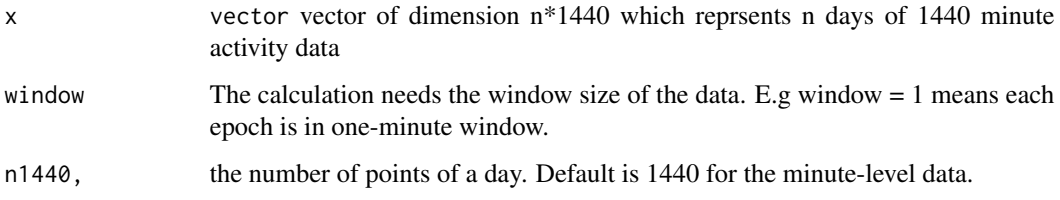

## Value

A list with elements

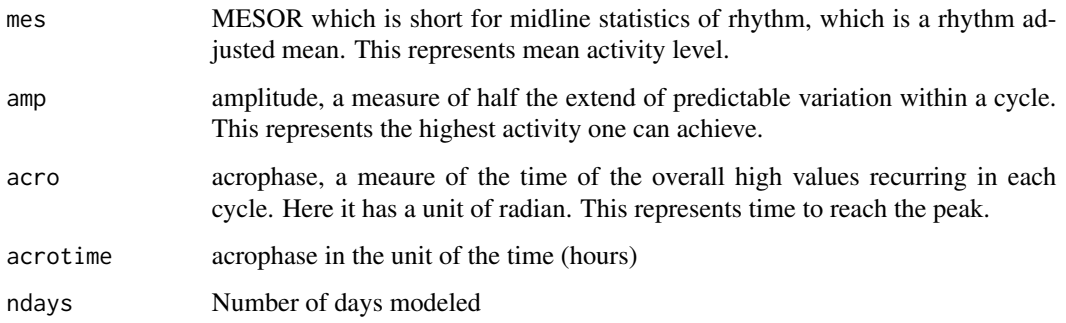

#### References

Cornelissen, G. Cosinor-based rhythmometry. Theor Biol Med Model 11, 16 (2014). https://doi.org/10.1186/1742- 4682-11-16

ActCosinor\_long2 *Cosinor Model for Circadian Rhythmicity for the Whole Dataset*

## Description

A parametric approach to study circadian rhythmicity assuming cosinor shape.This function is a whole dataset wrapper for ActCosinor.

#### Usage

ActCosinor\_long2(count.data, window = 1)

<span id="page-3-0"></span>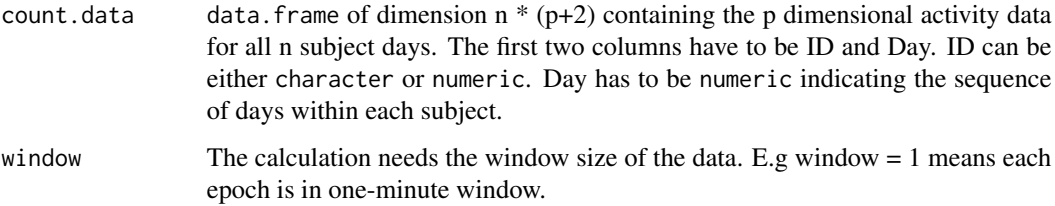

## Value

A data.frame with the following 5 columns

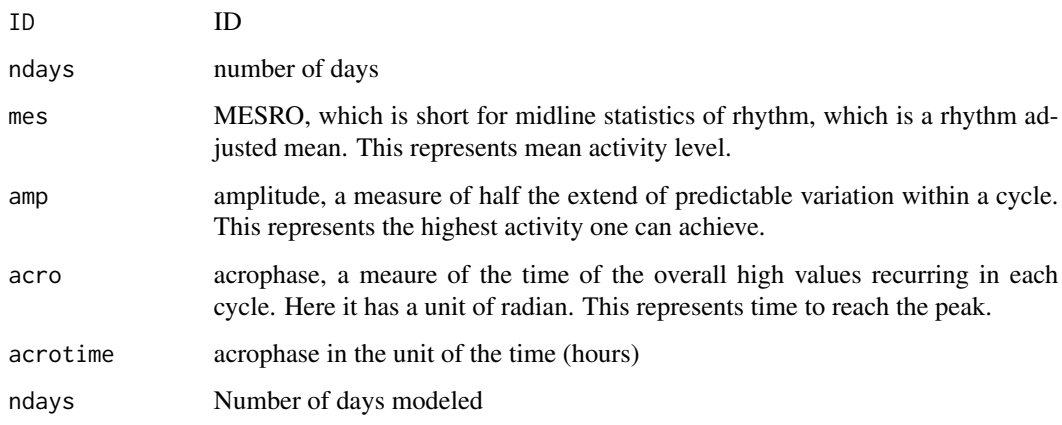

ActExtendCosinor2 *Extended Cosinor Model for Circadian Rhythmicity*

## Description

Extended cosinor model based on sigmoidally transformed cosine curve using anti-logistic transformation

#### Usage

```
ActExtendCosinor2(
  x,
 window = 1,
 lower = c(0, 0, -1, 0, -3),upper = c(Inf, Inf, 1, Inf, 27),
 n1440 = 1440
\mathcal{L}
```
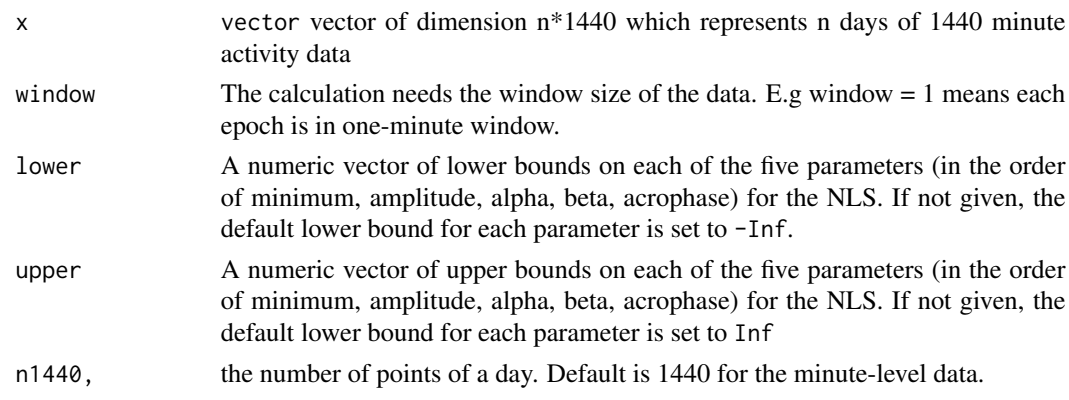

## Value

A list with elements

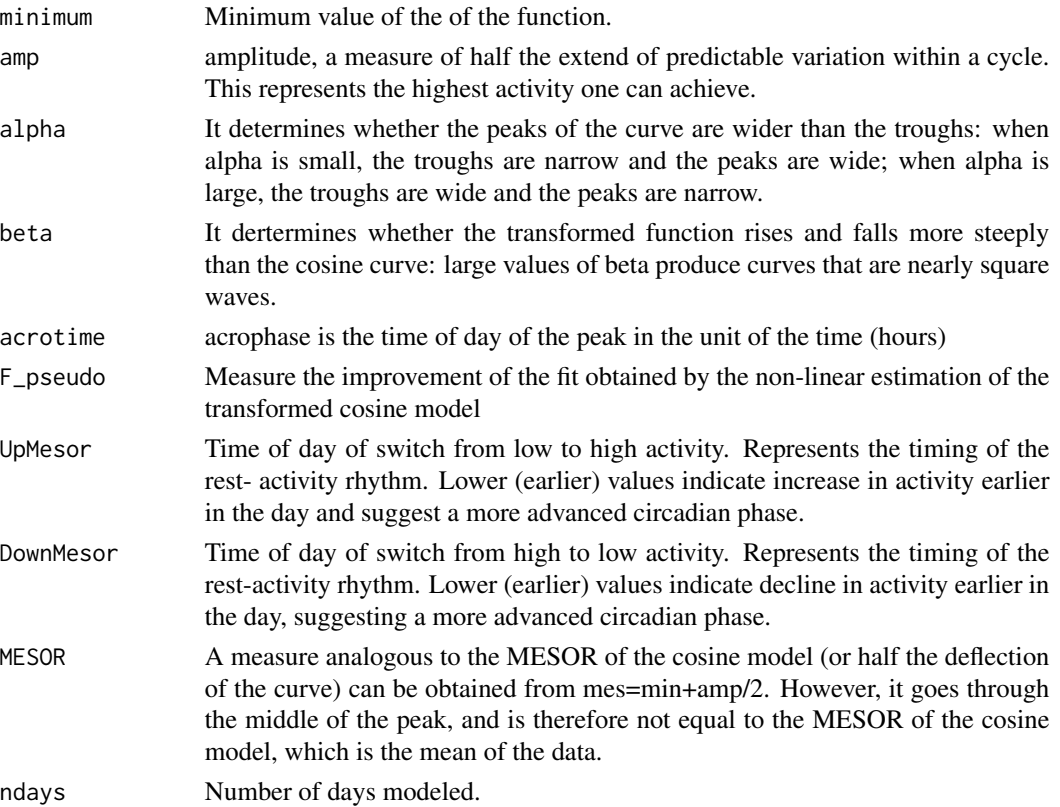

## References

Marler MR, Gehrman P, Martin JL, Ancoli-Israel S. The sigmoidally transformed cosine curve: a mathematical model for circadian rhythms with symmetric non-sinusoidal shapes. Stat Med.

```
ActExtendCosinor_long2
```
*Cosinor Model for Circadian Rhythmicity for the Whole Dataset*

## Description

Extended cosinor model based on sigmoidally transformed cosine curve using anti-logistic transformation.This function is a whole dataset wrapper for ActExtendCosinor.

### Usage

```
ActExtendCosinor_long2(
  count.data,
 window = 1,
 lower = c(0, 0, -1, 0, -3),upper = c(Inf, Inf, 1, Inf, 27))
```
## Arguments

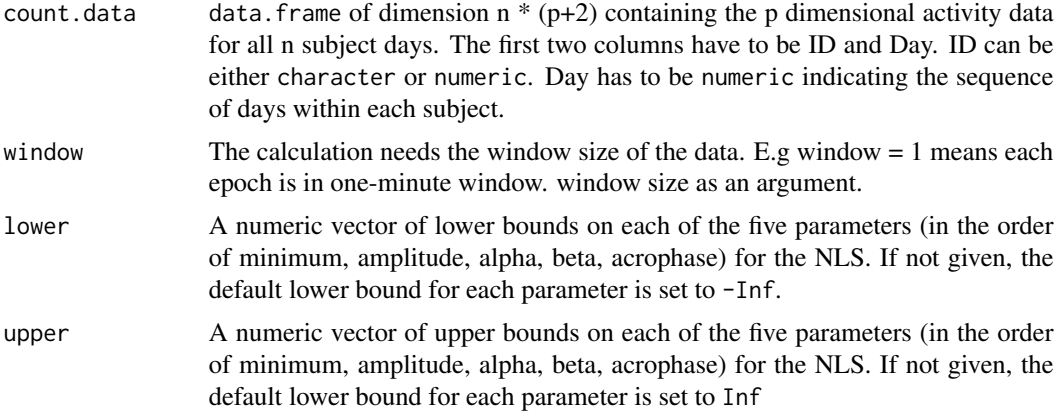

#### Value

A data.frame with the following 5 columns

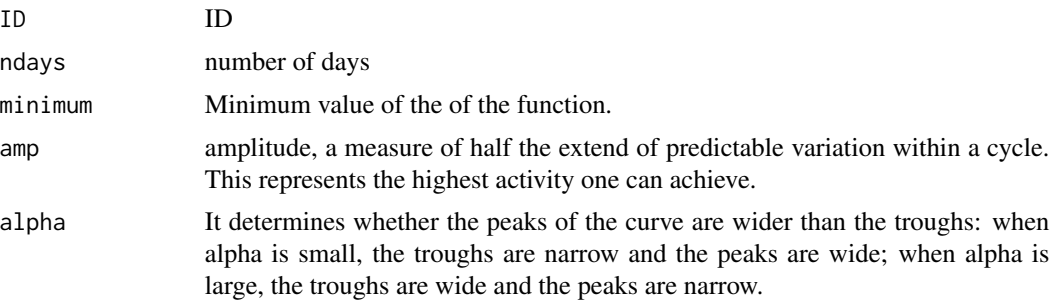

#### <span id="page-6-0"></span>afterggir 7 and 2012 and 2013 and 2013 and 2013 and 2013 and 2013 and 2013 and 2013 and 2013 and 2013 and 2013

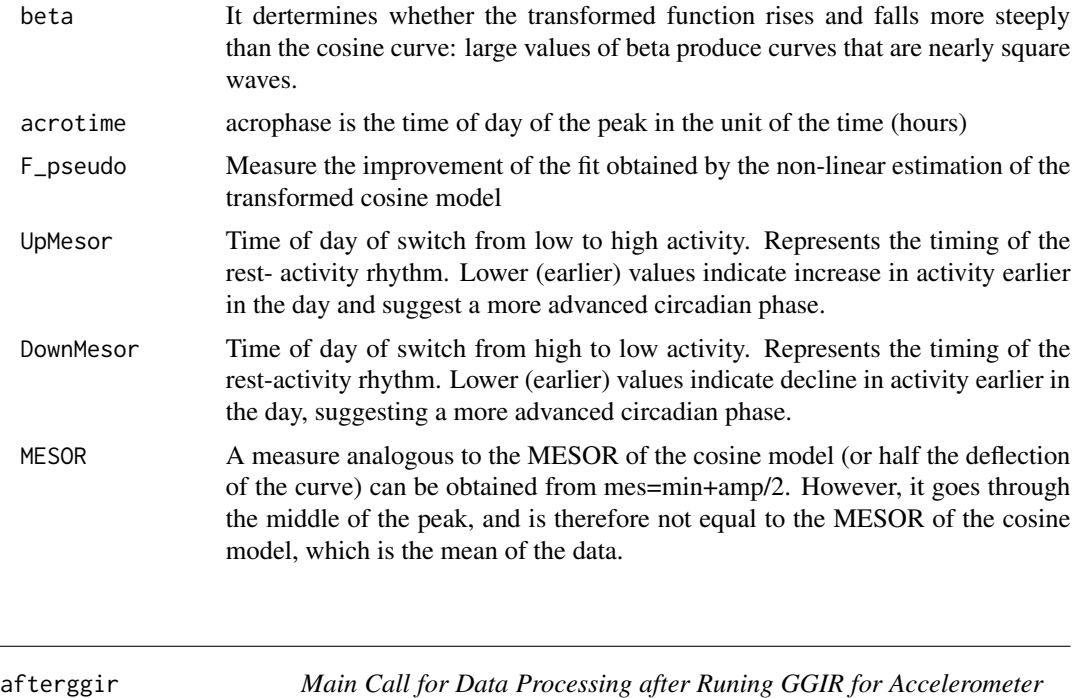

## Description

This R script will generate all necessary R/Rmd/shell files for data processing after running GGIR for accelerometer data.

## Usage

```
afterggir(
 mode,
 useIDs.FN = NULL,
  currentdir,
  studyname,
  bindir = NULL,
  outputdir,
  epochIn = 5,
  epochOut = 5,flag.epochOut = 60,
  log.multiplier = 9250,
  use.cluster = TRUE,
  QCdays.alpha = 7,
  QChours.alpha = 16,
  QCnights.feature.alpha = c(\theta, \theta),
  Rversion = "R",filename2id = NULL,
```
*Data*

```
PA.threshold = c(50, 100, 400),
desiredtz = "US/Eastern",
RemoveDaySleeper = FALSE,
part5FN = "WW_L50M100V400_T5A5",
NfileEachBundle = 20,
trace = FALSE
```

```
\mathcal{L}
```
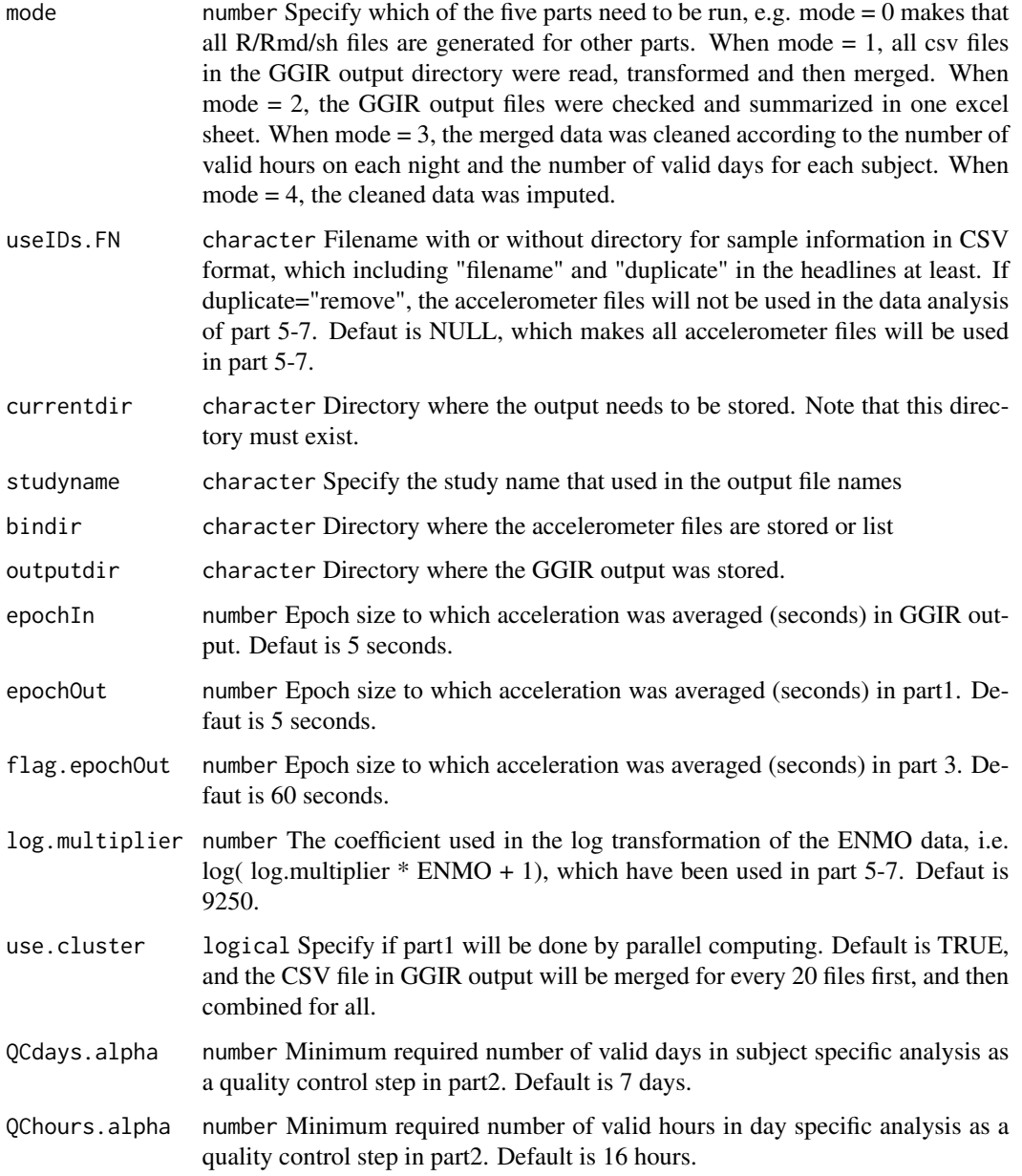

#### <span id="page-8-0"></span>bin\_data2 9

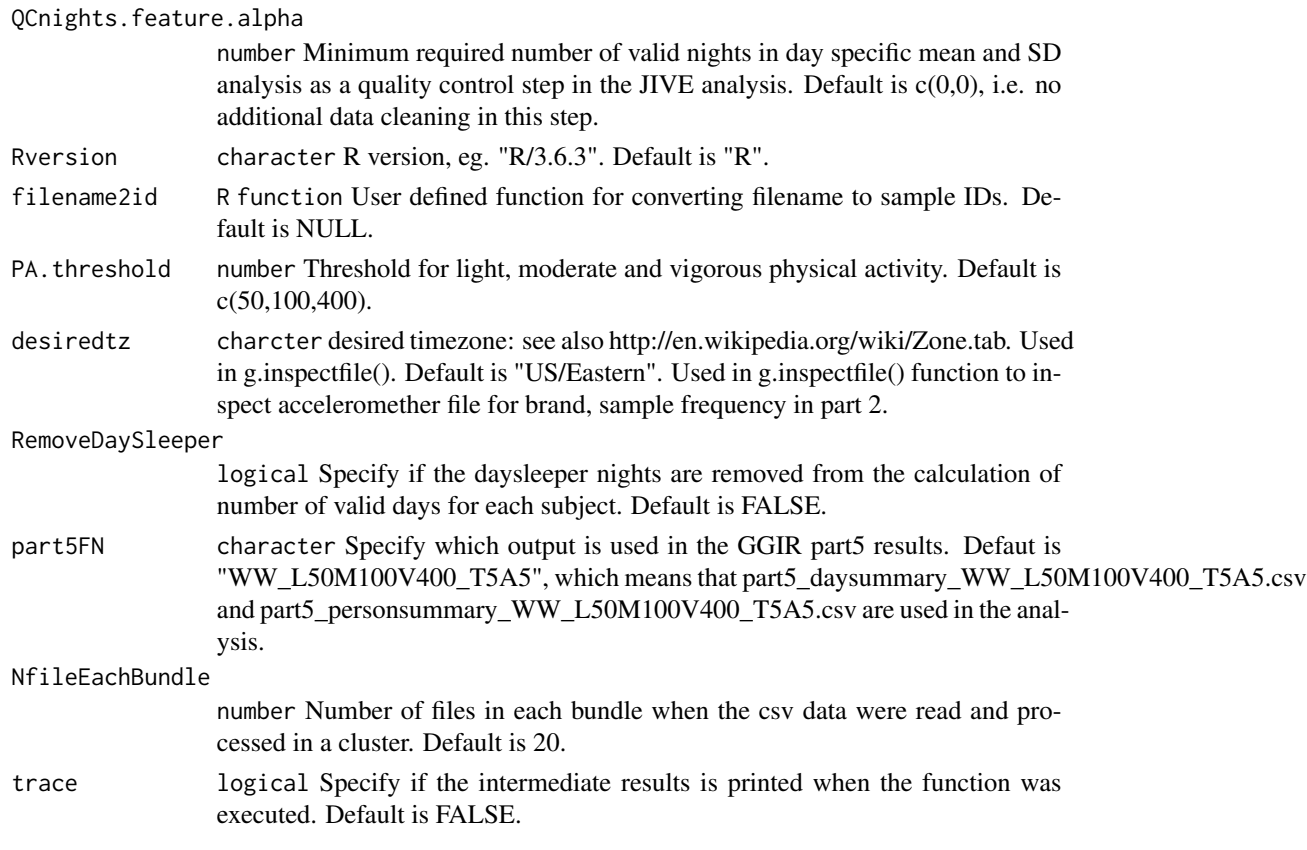

## Value

See postGGIR manual for details.

bin\_data2 *Bin data into longer windows*

## Description

Bin minute level data into different time resolutions

## Usage

```
bin_data2(x = x, window = 1, method = c("average", "sum"))
```
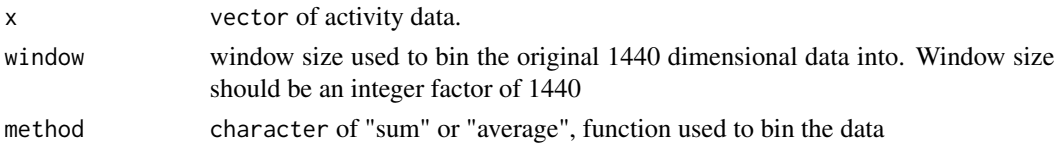

## <span id="page-9-0"></span>Value

a vector of binned data

create.postGGIR *Create a template shell script of postGGIR*

## Description

Create a template shell script of postGGIR, named as STUDYNAME\_part0.maincall.R.

## Usage

```
create.postGGIR()
```
#### Value

The function will create a template shell script of postGGIR in the current directory, names as STUDYNAME\_part0.maincall.R

data.imputation *Data imputation for the cleaned data with annotation*

#### Description

Data imputation for the merged ENMO data with annotation. The missing values were imputated by the average ENMO over all the valid days for each subject.

#### Usage

```
data.imputation(workdir, csvInput)
```
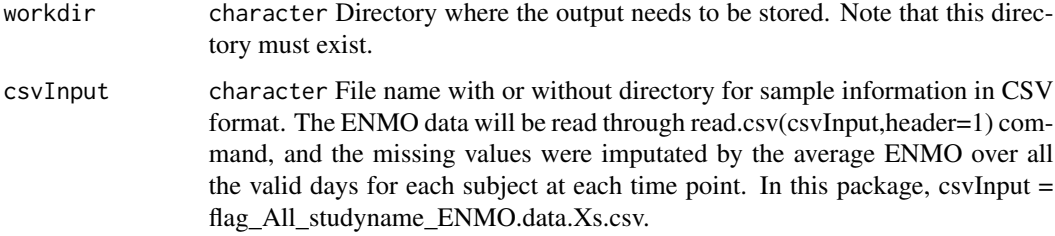

## data.imputation 11

## Value

Files were written to the specified sub-directory, named as impu.flag\_All\_studyname\_ENMO.data.Xs.csv, which Xs is the epoch size to which acceleration was averaged (seconds) in GGIR output. This excel file includs the following columns,

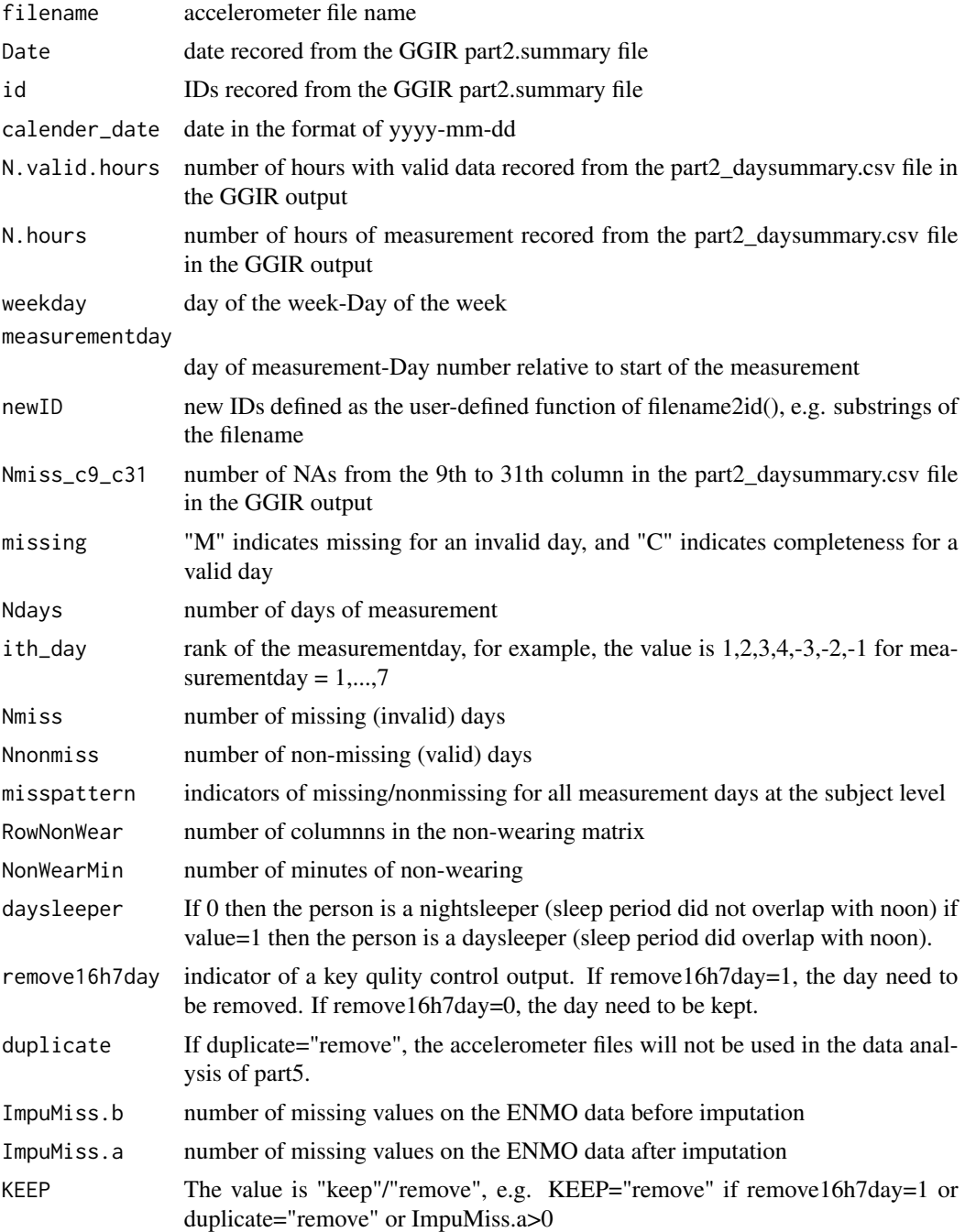

<span id="page-11-0"></span>

Annotating the merged ENMO/ANGLEZ data by adding some descriptive variables such as number of valid days and missing pattern.

## Usage

```
DataShrink(
  studyname,
  outputdir,
  workdir,
  QCdays.alpha = 7,
  QChours.alpha = 16,
  summaryFN = "../summary/part24daysummary.info.csv",
  epochIn = 5,
  epochOut = 60,useIDs.FN = NULL,
  RemoveDaySleeper = FALSE,
  trace = FALSE,
  Step = 1)
```
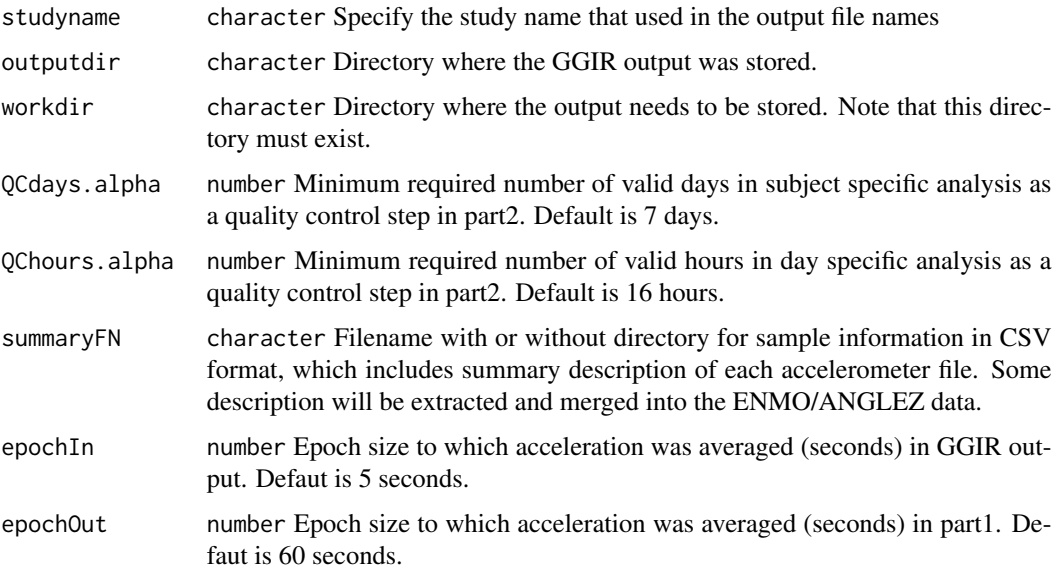

## DataShrink 13

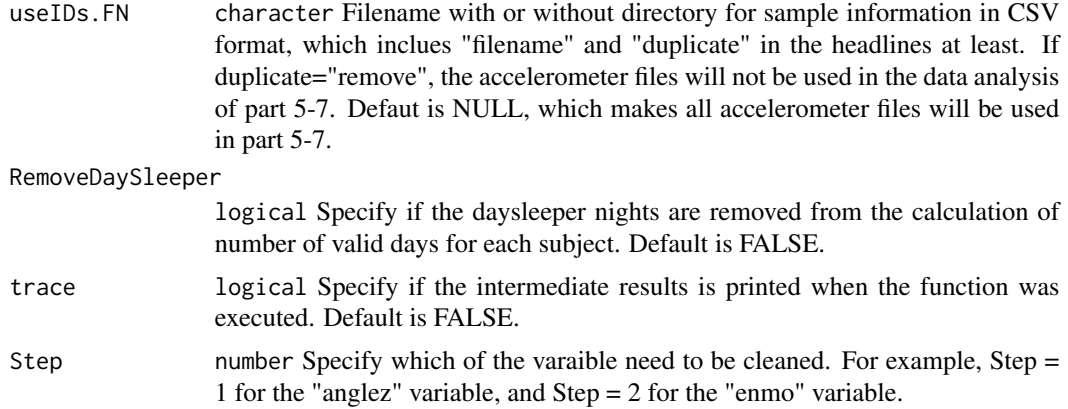

#### Value

Files were written to the specified sub-directory, named as flag\_ALL\_studyname\_ENMO.data.Xs.csv and flag\_ALL\_studyname\_ANGLEZ.data.Xs.csv, which Xs is the epoch size to which acceleration was averaged (seconds) in GGIR output. This excel file includs the following columns,

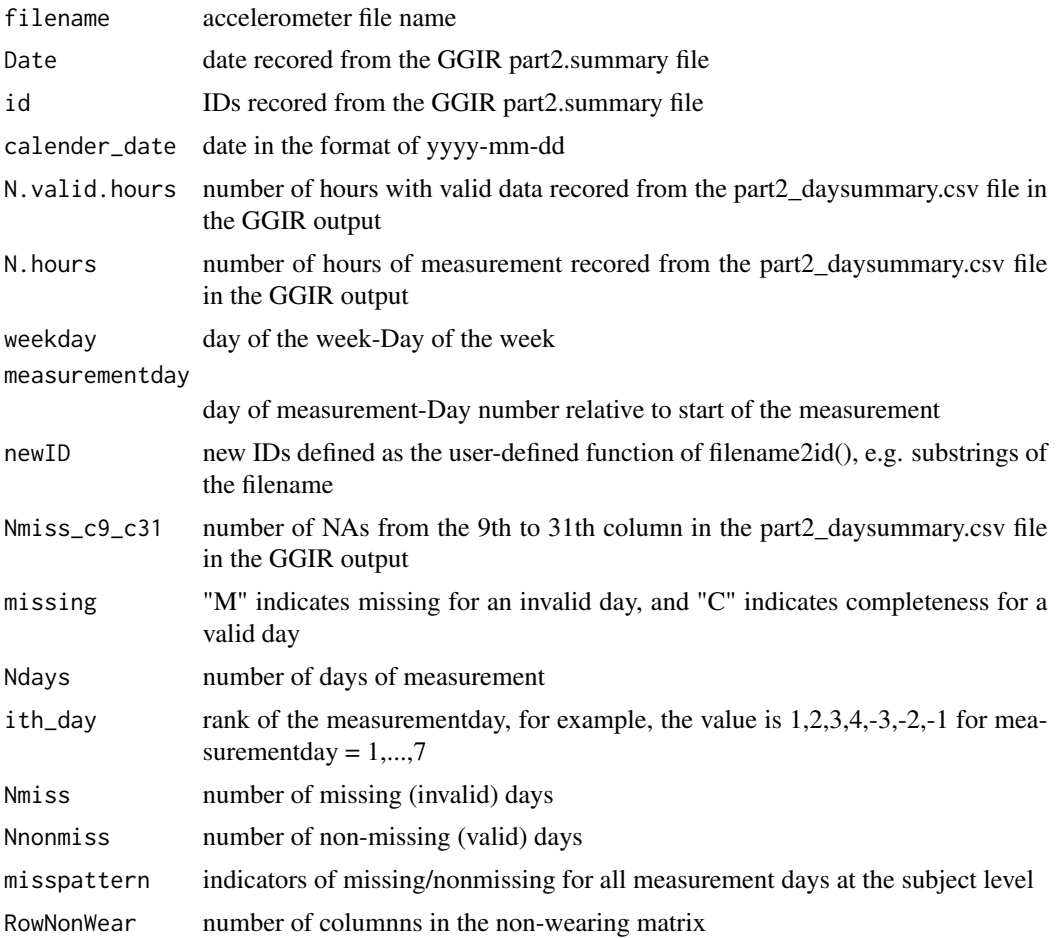

<span id="page-13-0"></span>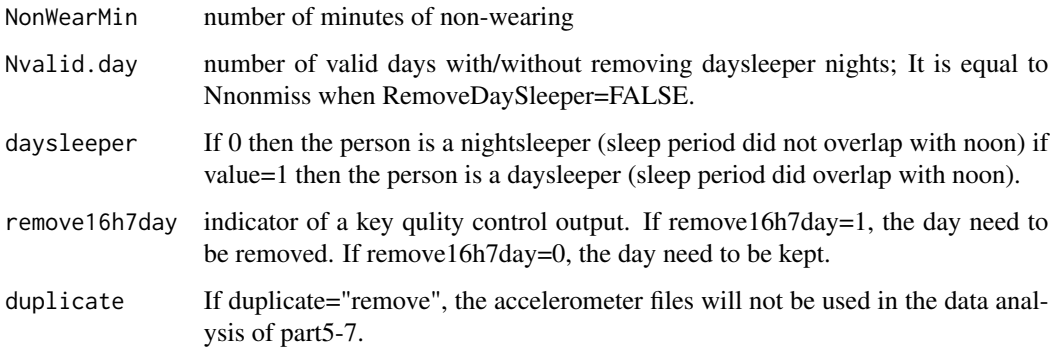

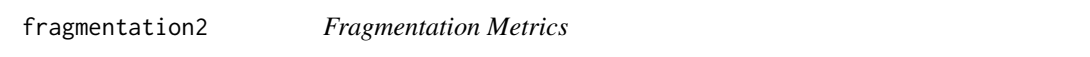

Fragmentation methods to study the transition between two states, e.g. sedentary v.s. active.

#### Usage

```
fragmentation2(
  x,
 w,
  thresh,
 bout.length = 1,
 metrics = c("mean_bout", "TP", "Gini", "power", "hazard", "all")
)
```
## Arguments

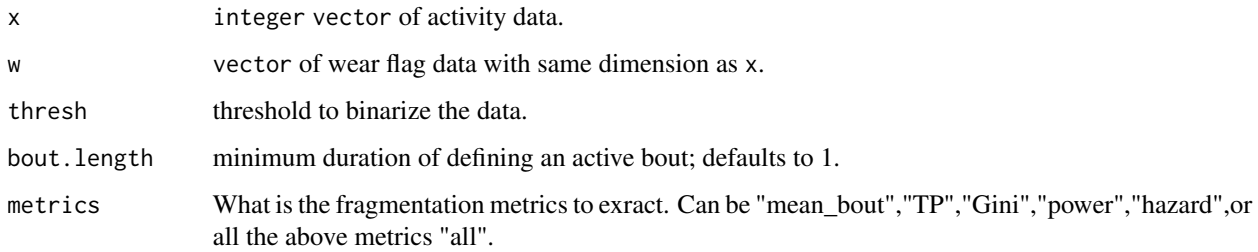

#### Details

Metrics include mean\_bout (mean bout duration), TP (between states transition probability), Gini (gini index), power (alapha parameter for power law distribution) hazard (average hazard function)

## <span id="page-14-0"></span>Value

A list with elements

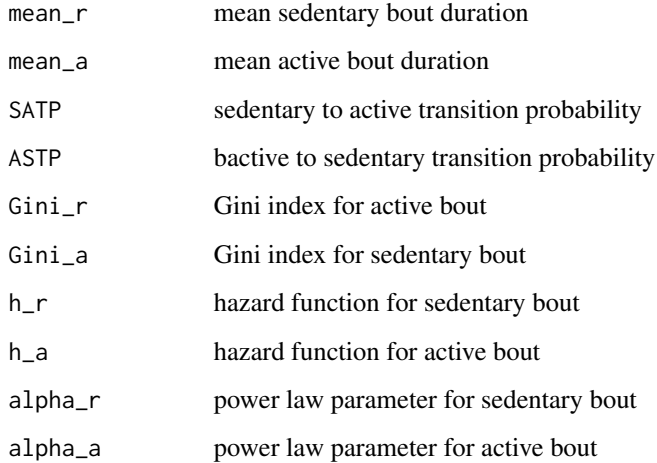

#### References

Junrui Di, Andrew Leroux, Jacek Urbanek, Ravi Varadhan, Adam P. Spira, Jennifer Schrack, Vadim Zipunnikov. Patterns of sedentary and active time accumulation are associated with mortality in US adults: The NHANES study. bioRxiv 182337; doi: https://doi.org/10.1101/182337

fragmentation\_long2 *Fragmentation Metrics for Whole Dataset*

#### Description

Fragmentation methods to study the transition between two states, e.g. sedentary v.s. active.This function is a whole dataset wrapper for fragmentation

#### Usage

```
fragmentation_long2(
  count.data,
 weartime,
 thresh,
 bout.length = 1,
 metrics = c("mean_bout", "TP", "Gini", "power", "hazard", "all"),
 by = c("day", "subject")\mathcal{E}
```
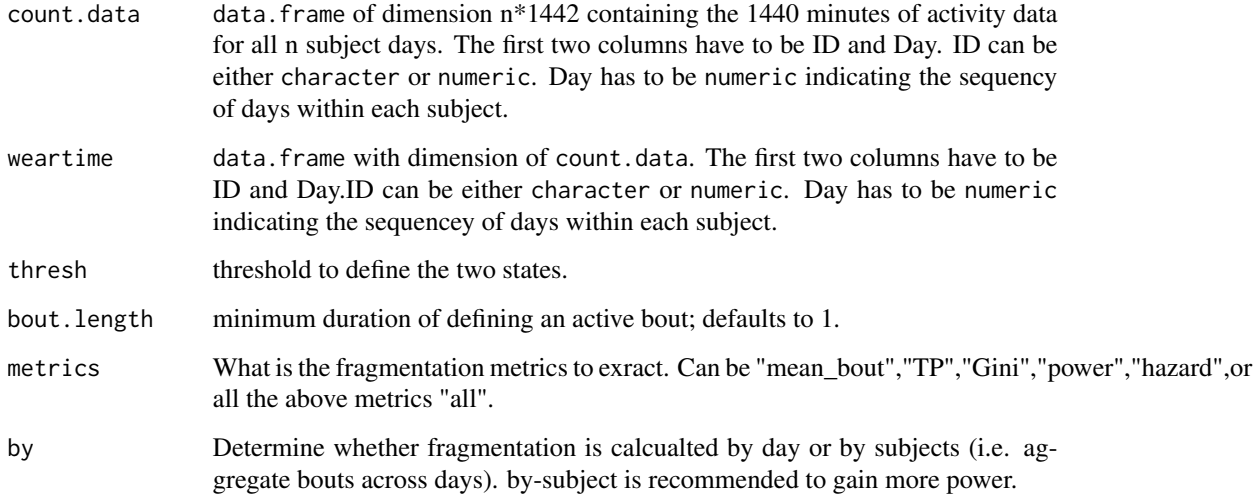

## Details

Metrics include mean\_bout (mean bout duration), TP (between states transition probability), Gini (gini index), power (alapha parameter for power law distribution) hazard (average hazard function)

## Value

A dataframe with some of the following columns

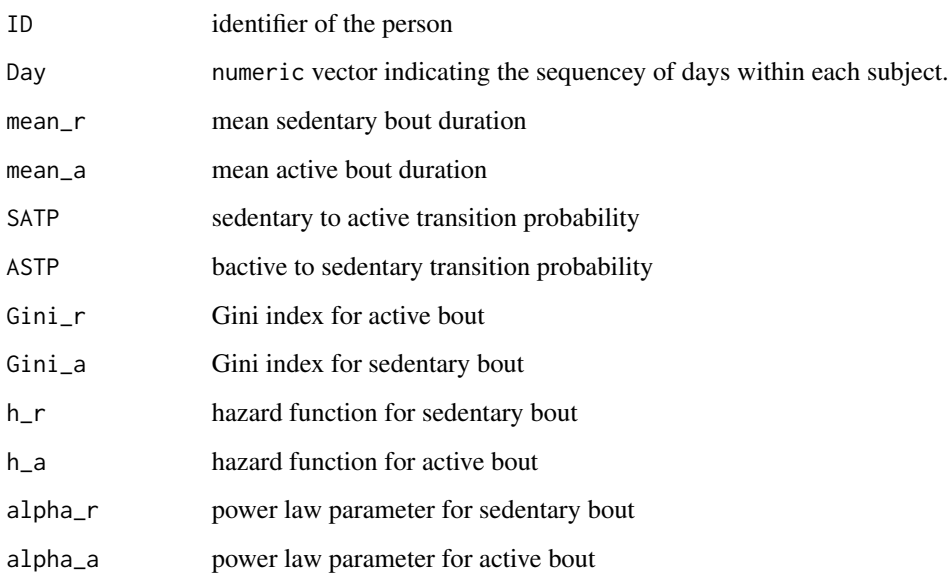

<span id="page-16-0"></span>ggir.datatransform *Transform the data and merge all accelerometer files in the GGIR output*

## Description

An accelerometer file was transformed into wide data matrix, in which the rows represent available days and the columns including all timestamps for 24 hours. Further, the wide data was merged together.

### Usage

```
ggir.datatransform(
  outputdir,
  subdir,
  studyname,
  numericID = FALSE,
  sortByid = "newID",
  f0 = 1,
  f1 = 1e+06,
  epochIn = 5,
  epochOut = 600,mergeVar = 1
)
```
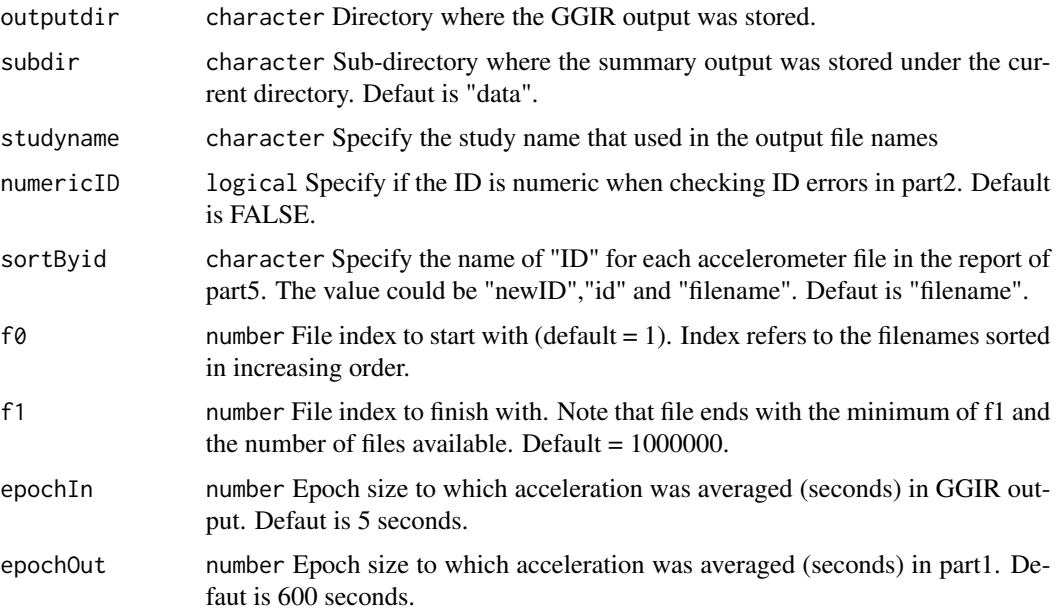

<span id="page-17-0"></span>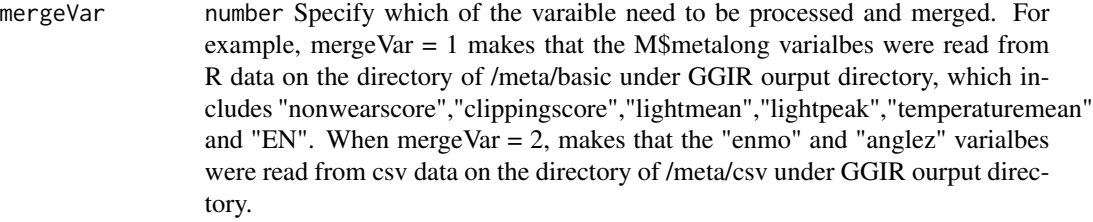

## Value

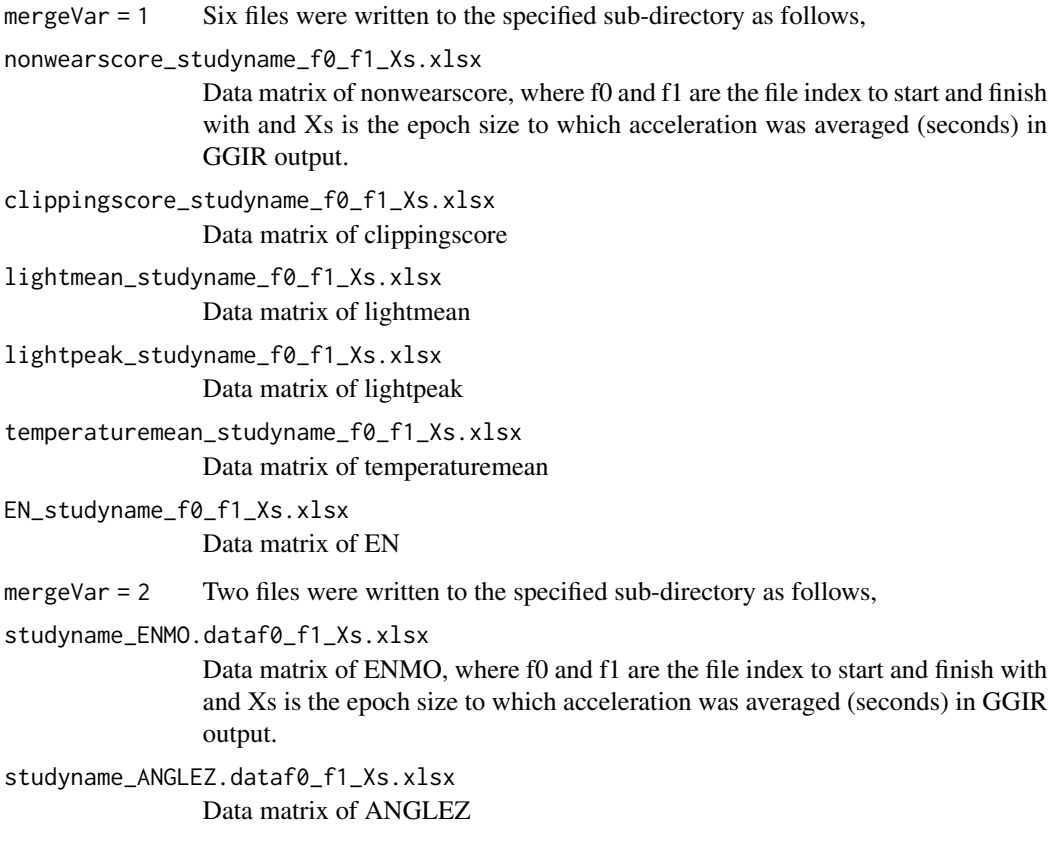

ggir.summary *Description of all accelerometer files in the GGIR output*

## Description

Description of all accelerometer files in the GGIR output and this script was executed when mode=2 in the main call.

## ggir.summary 19

## Usage

```
ggir.summary(
  bindir = NULL,
  outputdir,
  studyname,
  numericID = FALSE,
  sortByid = "filename",
  subdir = "summary",part5FN = "WW_L50M125V500_T5A5",
  QChours.alpha = 16,
  filename2id = NULL,
  desiredtz = "US/Eastern",
  trace = FALSE
\mathcal{L}
```
## Arguments

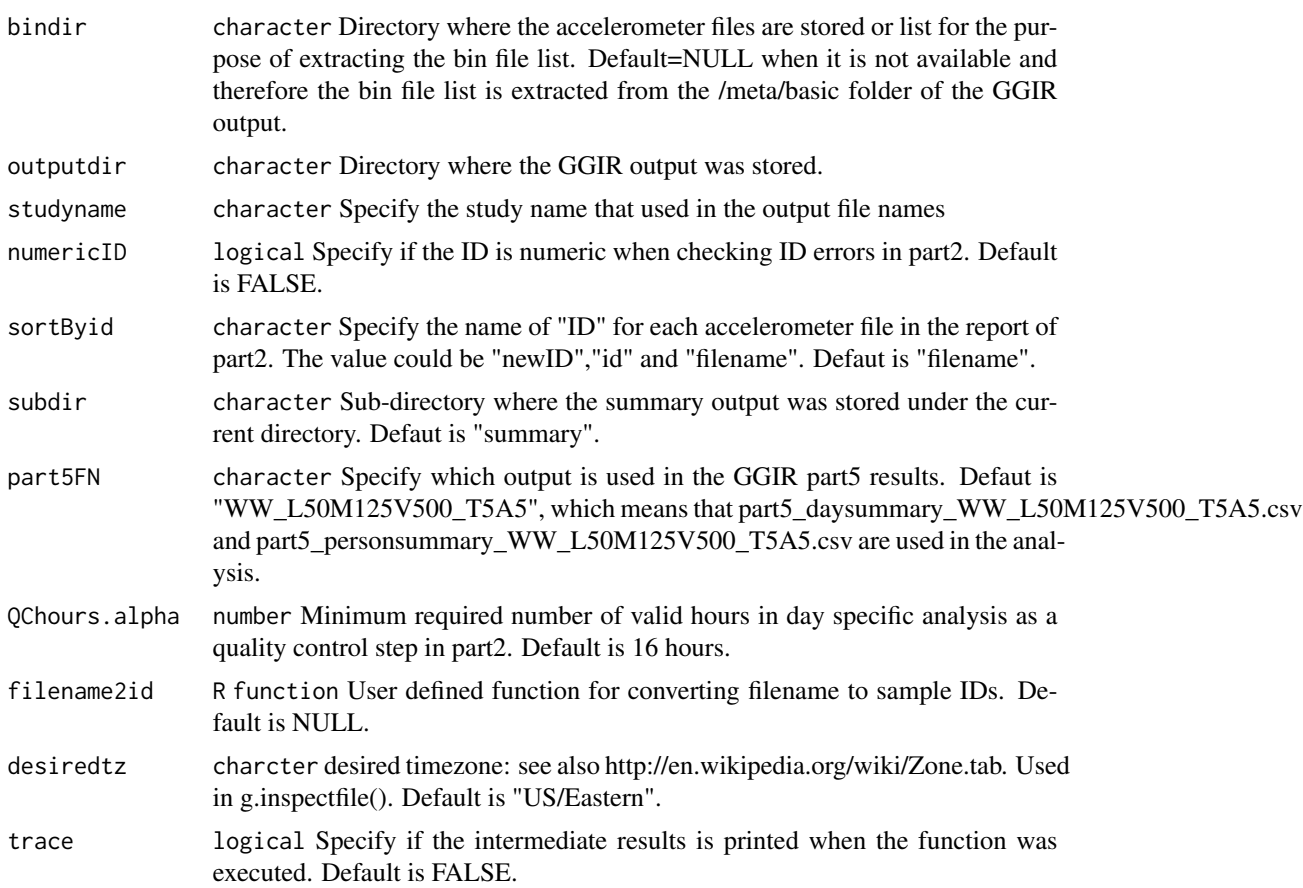

## Value

Four files were written to the specified sub-directory

<span id="page-19-0"></span>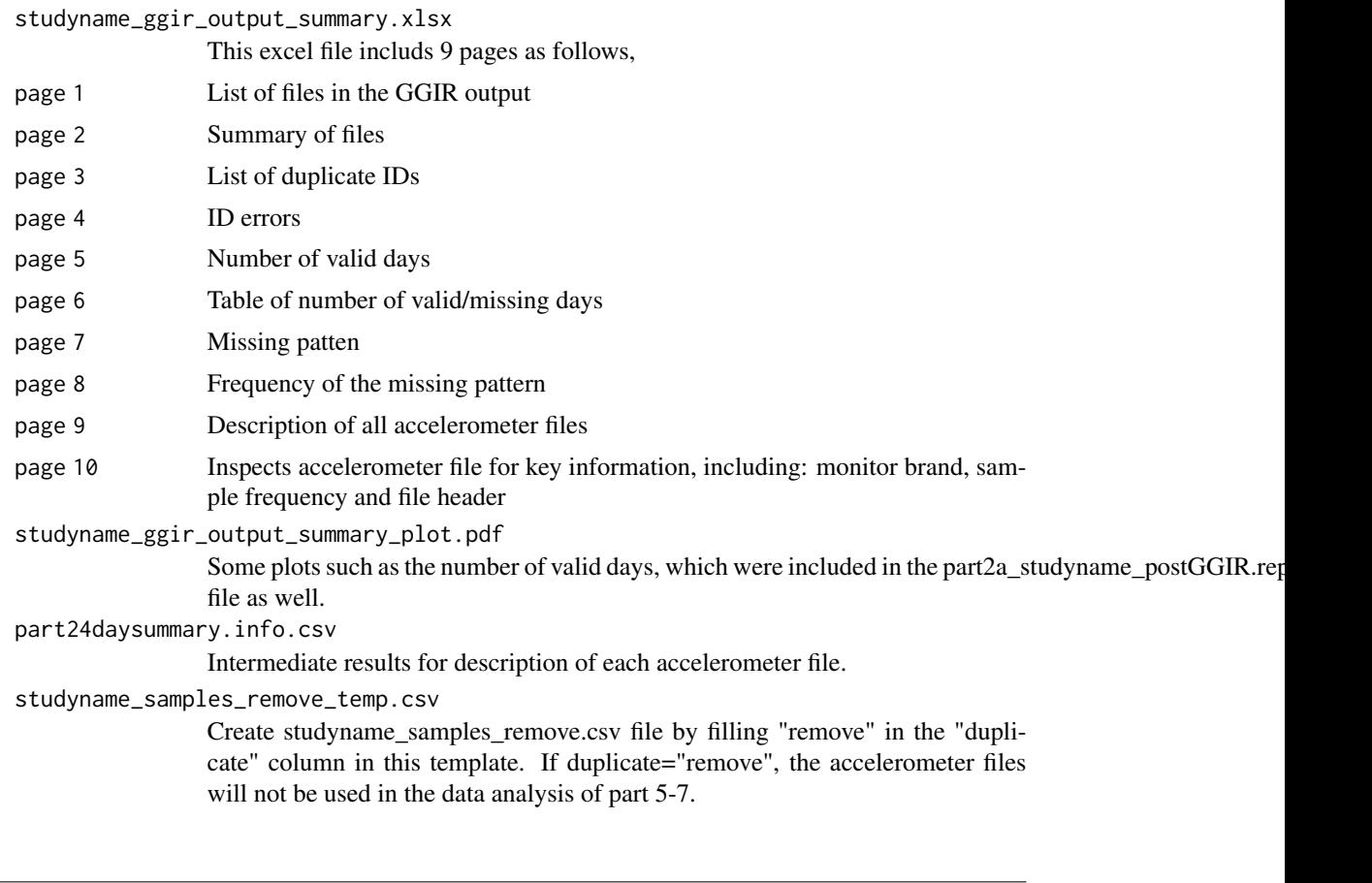

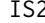

**Interdaily Statbility** 

## Description

This function calcualte interdaily stability, a nonparametric metric of circadian rhtymicity

## Usage

 $IS2(x)$ 

### Arguments

x data.frame of dimension ndays by p, where p is the dimension of the data.

#### References

Junrui Di et al. Joint and individual representation of domains of physical activity, sleep, and circadian rhythmicity. Statistics in Biosciences.

<span id="page-20-0"></span>

This function calcualte interdaily stability, a nonparametric metric of circadian rhtymicity. This function is a whole dataset wrapper for IS

#### Usage

```
IS_long2(count.data, window = 1, method = c("average", "sum"))
```
## Arguments

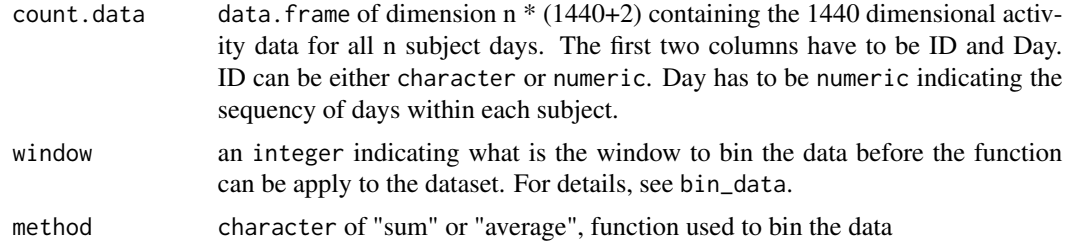

#### Value

A data.frame with the following 2 columns

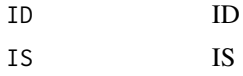

#### References

Junrui Di et al. Joint and individual representation of domains of physical activity, sleep, and circadian rhythmicity. Statistics in Biosciences.

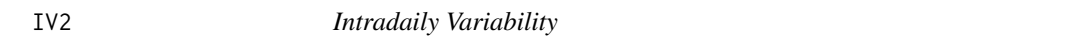

## Description

This function calcualte intradaily variability, a nonparametric metric reprsenting fragmentation of circadian rhtymicity

#### Usage

 $IV2(x)$ 

<span id="page-21-0"></span>x vector of activity data

#### Value

IV

## References

Junrui Di et al. Joint and individual representation of domains of physical activity, sleep, and circadian rhythmicity. Statistics in Biosciences.

IV\_long2 *Intradaily Variability for the Whole Dataset*

## Description

This function calcualte intradaily variability, a nonparametric metric reprsenting fragmentation of circadian rhtymicity. This function is a whole dataset wrapper for IV.

#### Usage

```
IV\_long2(count.data, window = 1, method = c("average", "sum"))
```
#### Arguments

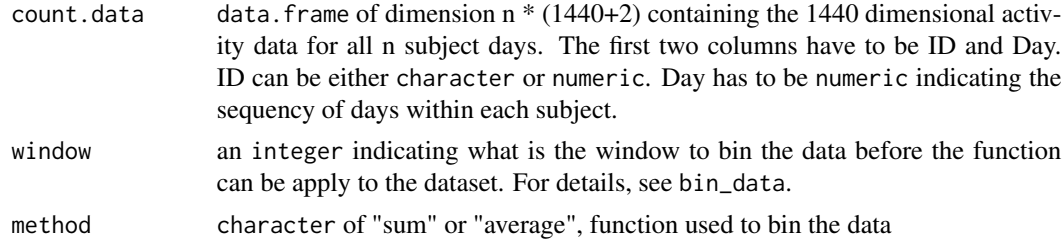

#### Value

A data.frame with the following 5 columns

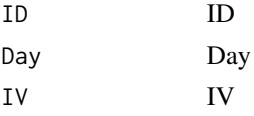

## References

Junrui Di et al. Joint and individual representation of domains of physical activity, sleep, and circadian rhythmicity. Statistics in Biosciences.

<span id="page-22-0"></span>

Replace SVDmiss by SVDmiss2 in the function

## Usage

jive.predict2(data.new, jive.output)

## Arguments

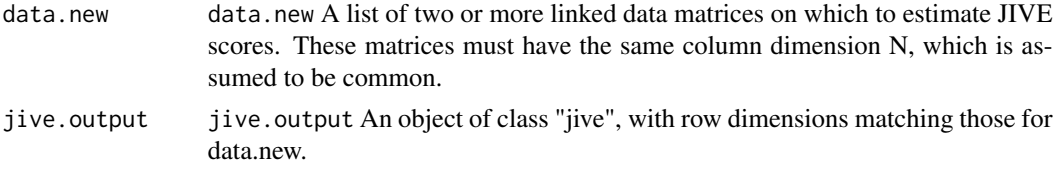

#### Details

See jive.predict(package:r.jive) for details.

#### Value

See r.jive:: jive.predict for details

PAfun *Timne Metrics for Whole Dataset*

## Description

This function is a whole dataset wrapper for Time

## Usage

```
PAfun(count.data, weartime, PA.threshold = c(50, 100, 400))
```
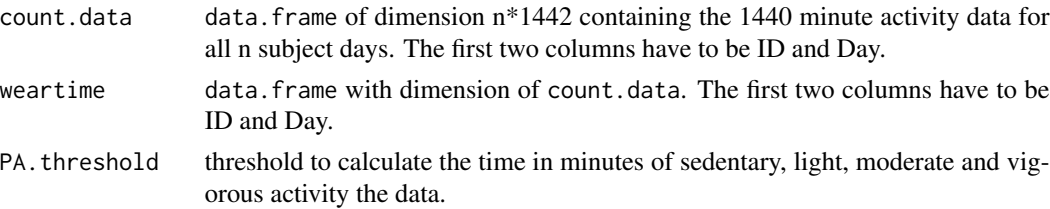

## <span id="page-23-0"></span>Value

A dataframe with some of the following columns

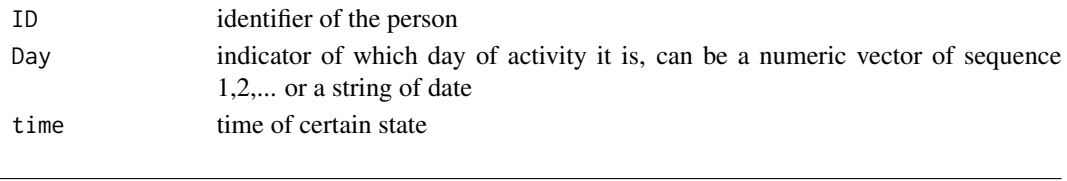

pheno.plot *View phenotype variables*

## Description

This R script will generate plot for each variable and write description to a log file.

## Usage

```
pheno.plot(
  inputFN,
  outFN = paste("plot_", inputFN, ".pdf", sep = ""),
 csv = TRUE,sep = " " ,start = 3,
  read = TRUE,
  logFN = NULL,
  track = TRUE
)
```
#### Arguments

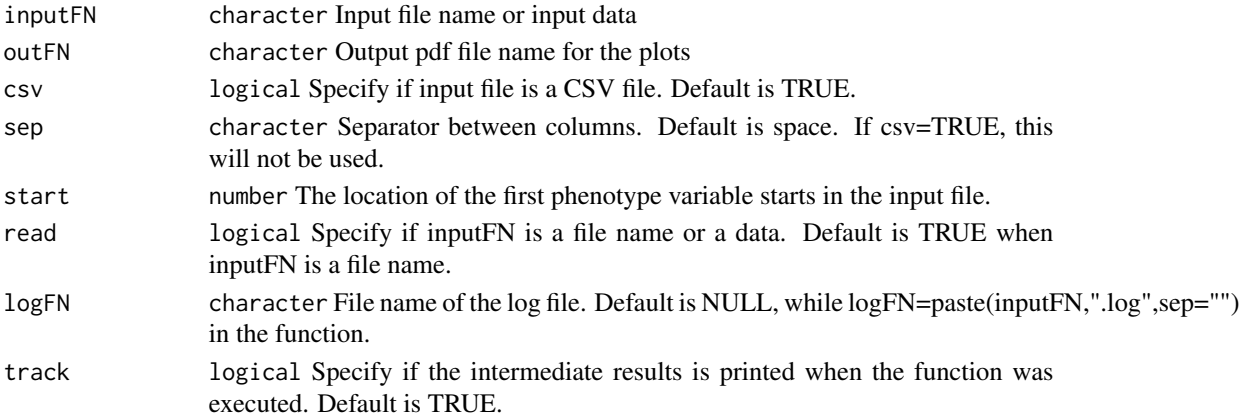

## Value

Files were written to the current directory. One is .pdf file for plots and the other is .log file for variable description.

<span id="page-24-0"></span>

This function calcualte relative amplitude, a nonparametric metric reprsenting fragmentation of circadian rhtymicity

#### Usage

RA2( $x$ , window = 1, method =  $c("average", "sum")$ )

### Arguments

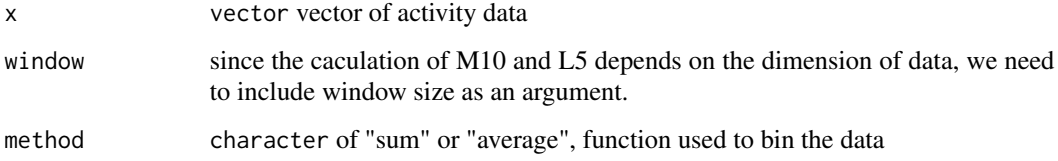

## Value

RA

## References

Junrui Di et al. Joint and individual representation of domains of physical activity, sleep, and circadian rhythmicity. Statistics in Biosciences.

RA\_long2 *Relative Amplitude for the Whole Datset*

## Description

This function calcualte relative amplitude, a nonparametric metric of circadian rhtymicity. This function is a whole dataset wrapper for RA.

#### Usage

```
RA\_long2(count.data, window = 1, method = c("average", "sum"))
```
<span id="page-25-0"></span>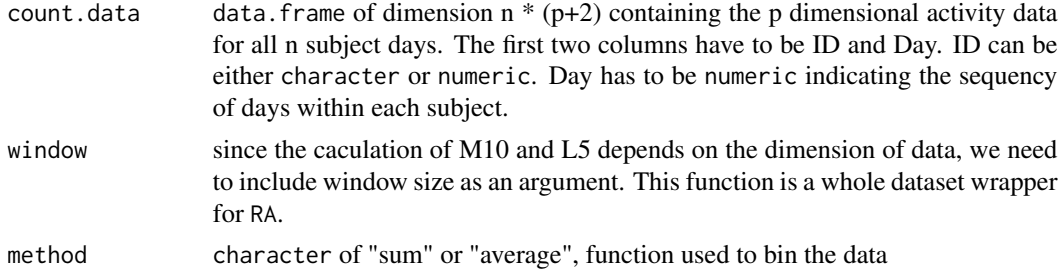

#### Value

A data.frame with the following 3 columns

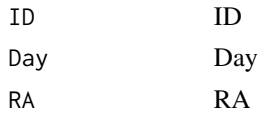

SVDmiss2 *Modified SVDmiss function (package SpatioTemporal)*

## Description

Modify ncomp = min(ncol(X),nrow(X),ncomp) for the matrix with nrow(X)<ncol(X)

## Usage

SVDmiss2(X, niter = 200, ncomp =  $dim(X)[2]$ , conv.reldiff = 0.001)

## Arguments

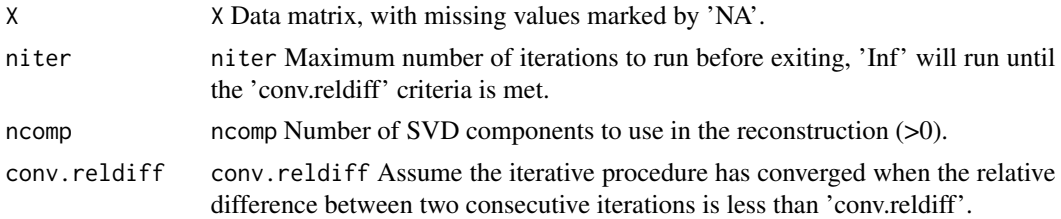

#### Details

See SVDmiss(package:SpatioTemporal) for details.

## Value

See SpatioTemporal:: SVDmiss for details

<span id="page-26-0"></span>Calculate the total time of being in certain state, e.g. sedentary, active, MVPA, etc.

## Usage

Time2(x, w, thresh, smallerthan = TRUE, bout.length = 1)

## Arguments

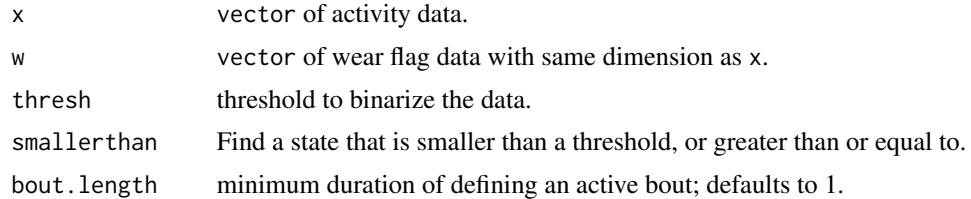

#### Value

Time

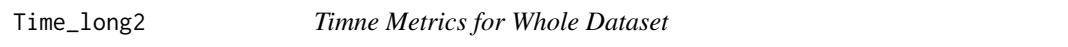

## Description

This function is a whole dataset wrapper for Time

## Usage

```
Time_long2(count.data, weartime, thresh, smallerthan = TRUE, bout.length = 1)
```
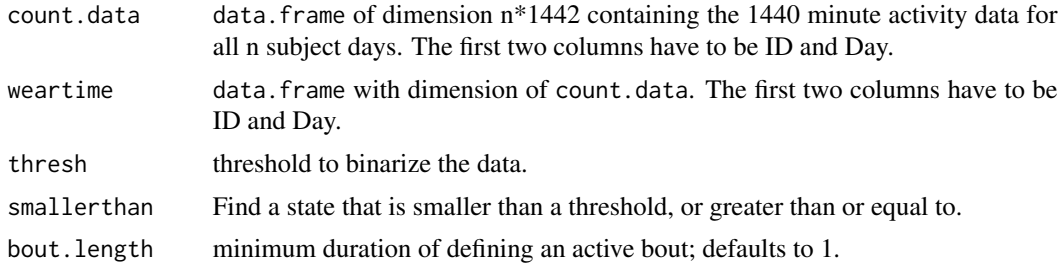

## <span id="page-27-0"></span>Value

A dataframe with some of the following columns

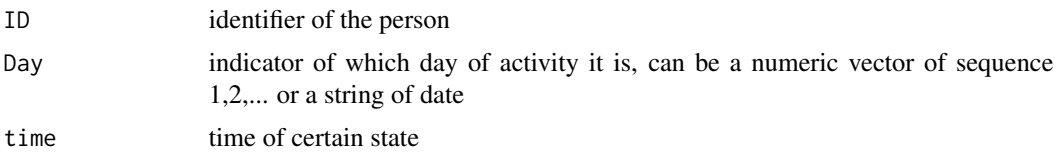

Tvol2 *Total Volumen of Activity for Whole Dataset*

## Description

Calculate total volume of activity level, which includes TLAC (total log transfored activity counts), TAC (total activity counts).

#### Usage

```
Tvol2(count.data, weartime, logtransform = FALSE, log.multiplier = 9250)
```
## Arguments

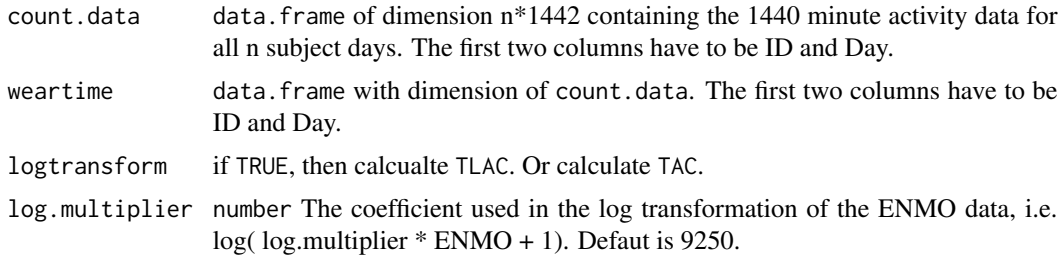

## Details

log transormation is defined as  $log(x+1)$ .

#### Value

A dataframe with some of the following columns

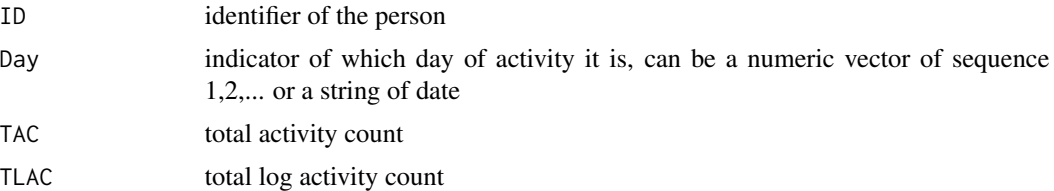

<span id="page-28-0"></span>

Determine during which time period, subject should wear the device. It is preferable that user provide their own wear/non wear flag which should has the same dimension as the activity data. This function provide wear/non wear flag based on time of day.

#### Usage

```
wear_flag(count.data, start = "05:00", end = "23:00")
```
#### Arguments

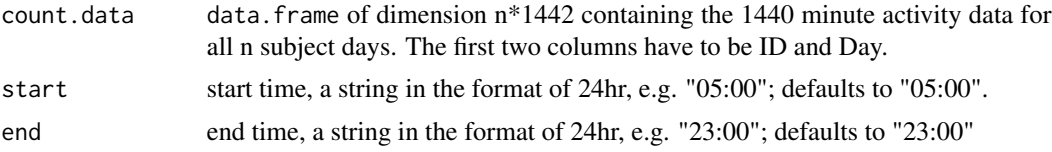

#### Details

Fragmentation metrics are usually defined when subject is awake. The weartime provide time periods on which those features should be extracted. This can be also used as indication of wake/sleep.

#### Value

A data.frame with same dimension and column name as the count.data, with 0/1 as the elments reprensting wear, nonwear respectively.

# <span id="page-29-0"></span>Index

ActCosinor2, [2](#page-1-0) ActCosinor\_long2, [3](#page-2-0) ActExtendCosinor2, [4](#page-3-0) ActExtendCosinor\_long2, [6](#page-5-0) afterggir, [7](#page-6-0) bin\_data2, [9](#page-8-0) create.postGGIR, [10](#page-9-0) data.imputation, [10](#page-9-0) DataShrink, [12](#page-11-0) fragmentation2, [14](#page-13-0) fragmentation\_long2, [15](#page-14-0) ggir.datatransform, [17](#page-16-0) ggir.summary, [18](#page-17-0) IS2, [20](#page-19-0) IS\_long2, [21](#page-20-0) IV2, [21](#page-20-0) IV\_long2, [22](#page-21-0) jive.predict2, [23](#page-22-0) PAfun, [23](#page-22-0) pheno.plot, [24](#page-23-0) RA2, [25](#page-24-0) RA\_long2, [25](#page-24-0) SVDmiss2, [26](#page-25-0) Time2, [27](#page-26-0) Time\_long2, [27](#page-26-0) Tvol2, [28](#page-27-0) wear\_flag, [29](#page-28-0)